# Possibili Approfondimenti (vedi slides)

- Ontologie e Web semantico.
	- Protégé (ontologie)
	- RuleML (regole)
- Sistemi Esperti (area applicativa, presso DEIS varie applicazioni).
- Avete tutti gli strumenti!

## **Ontologie e Web Semantico Ontologie e Web Semantico**

- Possibilità di accesso e acquisizione della conoscenza tramite www
- Necessità di organizzare, integrare e interrogare basi di conoscenza
- Necessità di sorgenti di conoscenza facilmente accessibili da macchine e processi automatici
- Necessità di una conoscenza riutilizzabile e condivisibile (in contesti e forme differenti)
- Riutilizzo dei concetti di Logica, Reti Semantiche, Linguaggi terminologici, Frames con sintassi Web (XML, RDF, OWL, RuleML).
- Seminario su questo tema

*1*

## **Sistemi Esperti: ambiente di sviluppo Sistemi Esperti: ambiente di sviluppo**

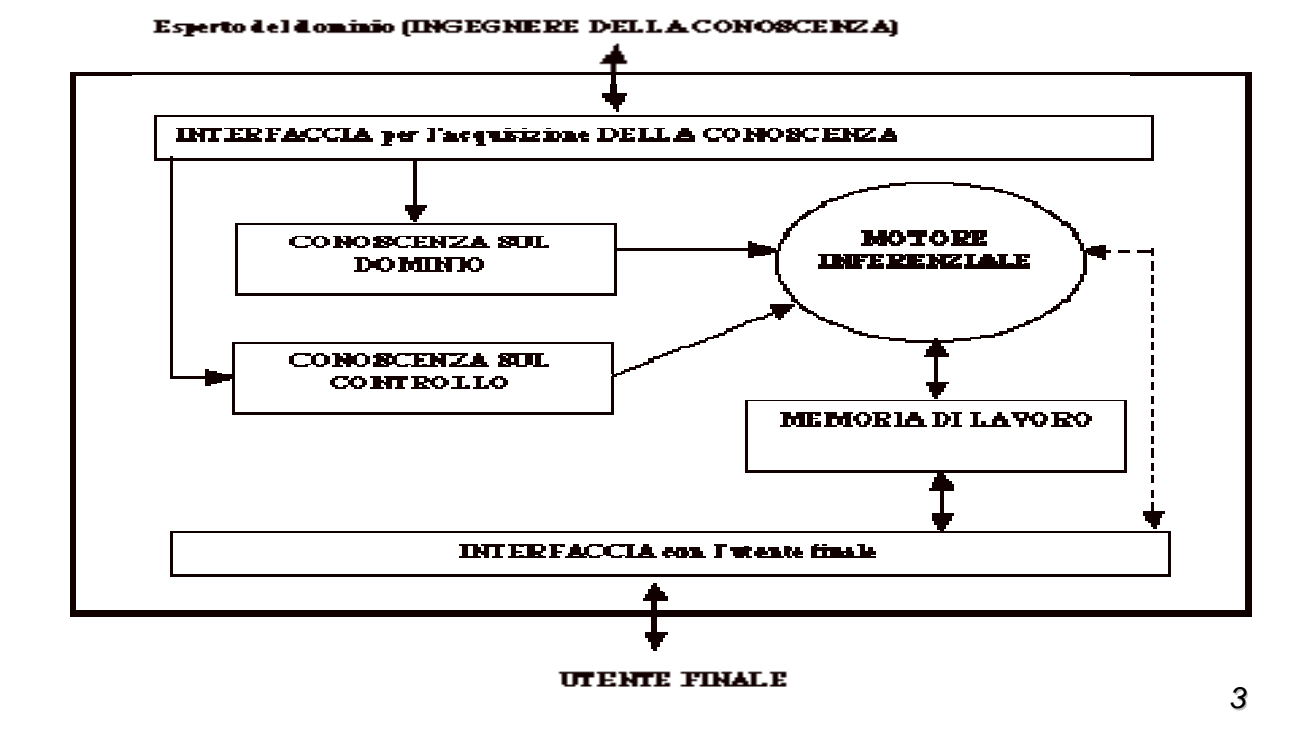

**Sistemi Esperti: sintesi Sistemi Esperti: sintesi**

#### • **Rappresentazione della Conoscenza: Rappresentazione della Conoscenza:**

- **Regole**;
- Frames;
- Proposizioni Logiche; Proposizioni Logiche;
- Vincoli:
- Procedure;
- Demoni;
- Oggetti;
- Fattori di Certezza, Variabili Fuzzy.....

#### • **Modalità di Inferenza: Modalità di Inferenza:**

- Ragionamento Ragionamento *forward*;
- Ragionamento Ragionamento *backward*;
- Risoluzione:
- Propagazione di vincoli; Propagazione di vincoli;
- Strategie di ricerca euristiche;
- Ragionamento Ipotetico ed Abduttivo.... Ragionamento Ipotetico ed Abduttivo....

## **S.E. SVILUPPATI DAL GRUPPO DI IA S.E. SVILUPPATI DAL GRUPPO DI IA Univ. Bologna e Univ. Ferrara**

- Sistemi utilizzabili (almeno allo stato prototipale) nelle Aree:Progetto, Monitoring, Diagnosi, Scheduling.
- **ADES** (ATP Design Expert System) per il **progetto** dei sistemi per il controllo delle stazioni ferroviarie (SASIB);
- **SMA** (Station Master Assistant) per il **monitoring** e la pre-**diagnosi** degli enti della stazione al fine di determinare la fattibilità degli itinerari (SASIB);
- **TSA** (Train Scheduling Assistant) per regolare il traffico dei treni all'interno di una stazione di grosse dimensioni (SASIB).
- **FUN** (Function Point Mesaurement) per il calcolo dei Function Point per un sistema software.
- Identificazione di difetti in semilavorati meccanici (BERCO S.p.A, approccio mediante apprendimento automatico di regole).
- Sistema Esperto per scelta colore (COROB S.P.A.)

#### Sistemi Esperti in campo medico

- Diagnosi, verifica degli esami medico-clinici, interpretazione dei dati<br>(DIANOEMA SpA, S..Orsola-Malpighi Bologna). In particolare:
- **DNSEV (Expert System for clinical result Validation), per migliorare la rate insultation** qualita` del processo di validazione eseguito dai laboratori di qualita` del processo di validazione eseguito dai laboratori di analisi analisi biochimica.
- ESMIS (Expert System for Microbiological Infection Surveillance), per migliorare la qualita del processo di validazione eseguito dai laboratori di analisi microbiologica e per monitorare gli eventi infettivi all'interno di un ospedale.
- •<br>DNTAO (Expert System for supporting the Oral Anticoagulation<br>Treatment) per il supporto ai medici (ematologia) per le prescrizioni e visite per la Terapia Anticoagulante Orale.
- Definizione di linee guida in campo medico (SPRING)

#### RuleML: regole per WEB

- RuleML, (Rule Markup Language) e' un markup language per pubblicare e condividere basi di regole sul World Wide Web.
- RuleML costruisce una gerarchia di regole sopra XML, RDF, XSLT, e OWL.
- Datalog, sottolinguaggio delle clausole di Horn senza funtori, e` alla base del Kernel di RuleML. Si puo' considerare l'intersezione di SQL and Prolog
- Varie estensioni: funzioni, vincoli, negazione, ipotesi di mondo "aperto"
- Motore di inferenza sia backward che forward:; base di vari tools per sistemi esperti in Java.
- Sito: http://www.ruleml.org/

#### RuleML: cont.

- RuleML è un nuovo linguaggio in via di definizione.
- RuleML ha l'ambizione di diventare lo standard per la rappresentazione e l'interscambio della conoscenza con un formato XML;
- Adottare un motore di inferenza che supporti questo formato garantisce:
	- $-$  di poter cambiare motore di inferenza lasciando inalterata la knowledge base
	- $-$  di poter utilizzare tools che orbitano attorno a RuleML come, ad esempio, editor di regole con una interfaccia grafica user-friendly.
- Molti tools per Sistemi Esperti disponibili su rete sono compatibili con questo standard.

Molto interesse anche industriale in applicazioni web based, che fanno uso di layer dedicati al reasoning per catturare la conoscenza in modo dichiarativo: Semantic Web, business Rules ecc.

- Esempi commerciali:
	- *JRules*
		- JRules, prodotto dalla ILOG www.ilog.com, (commerciale) è uno strumento per costruire sistemi esperti che combina tecniche di inferenza basate sulle regole di produzione e programmazione ad oggetti al fine di potere applicare queste<br>tecniche alle più diverse applicazioni.
	- *Jess*
		- **Java Expert System Shell http://herzberg.ca.sandia.gov/jess/ è nato nel 1995** come clone java di CLIPS per poi differenziarsi grazie a numerose nuove funzionalità. Utilizza l'agoritmo RETE per il Forward chaining ma è in grado di lavorare anche in backward-chaining in modo efficiente;
		- La sintassi delle regole è macchinosa (LISP). La sintassi delle regole è macchinosa (LISP).

#### Tools per sistemi a regole (Open Source)

- *JEOPS*
	- JEOPS (Java Embedded Object Production System) è un tool open-source pensato per il Java<br>Developer e permette essenzialmente di implementare la parte di regole a partire da un file di<br>configurazione. Non si tratta di una l precompilatore che genera i sorgenti java necessari a realizzare la logica richiesta con l'algoritmo RETE l (forward-chaining). http://sourceforge.net/projects/jeops/. chaining). http://sourceforge.net/projects/jeops/.
- *DROOLS* 
	- Drools è un'implementazione open-source dell'algoritmo RETE (forward-chaining) e ha raggiunto la versione 2.1 stabile il primo Ottobre 2005. Drools implementa l'API JSR94 ma non da ancora alcun supporto a RuleML poiché quel linguaggio mancava allora del supporto a regole del tipo Event-Condition-Action. http://www.drools.org.

#### – *MANDARAX MANDARAX*

- è una libreria open-source di classi java per regole di deduzione. Fornisce una infrastruttura per definire, gestire e interrogare una base di regole.
- implementa un algoritmo in backward chaining, simile a Prolog.
- partecipa attivamente allo sviluppo di RuleML e permette di usare tale formato per salvare e caricare la<br>knowledge-base in modo nativo. http://www.mandarax.org.
- - **CLIPS**<br>• CLIPS è un tool di pubblico dominio scritto in linguaggio C ed è stato usato come base di partenza per lo Sviluppo di molti altri tools di sistemi esperti, tra cui Jess e Drools ed è supportato anche da Protégé<br>(editor di ontologie). http://www.ghg.net/clips/CLIPS.html.
- *Algernon*
	- è implementato in Java e si interfaccia con Protégé. Algernon esegue sia il forward che il backward chaining su basi di conoscenza frame-based.
	- La base di conoscenza può essere gestita con Protégé che supporta i linguaggi Schema, RDF, OWL ed